# caritascampus

Weitere Informationen und Online-Anmeldung unter www.caritascampus.de

# **Das papierlose Büro – so schaffen Sie den Umstieg!**

Digitalisieren, Platz schaffen, Ausmisten, Aufräumen, die eigene Arbeitsorganisation verbessern: Auf Papier verzichten ist so aktuell wie nie. Da müssen Alternativen her zu Papierkalender, Briefpapier oder Collageblock!

In diesem Seminar erfahren Sie, wie die Umstellung auf Papierlos gelingen kann. Gemeinsam erarbeiten wir Lösungen für ein schlank organisiertes Büro und ein nachvollziehbares Informationsmanagement.

Es handelt sich nicht um eine Anwenderschulung am PC. Besuchen Sie ergänzend unsere Seminare "Tschüss Datenchaos" und "Outlook Zeitmanagement & Selbstorganisation".

#### **Inhalte:**

- Vom Papierschreibtisch zum digitalen Schreibtisch
- Lean-Office, Kaizen, 5S die wichtigsten Begriffe kennen
- Typische Arbeitssituationen papierlos: Meetings, Protokolle, Projekte
- Informationsmanagement 4.0: Vom Push- zum Pull-Prinzip
- Schwachstellen identifizieren und optimieren
- Digitalisieren wie gelingt die Umstellung?
- Analog oder digital: Wann gebe ich wie Papier den Vorrang?
- Outlook, OneNote, ToDo, Planner
- Die Ablage teamfähig machen
- Entwicklung erster Ideen für eine systematische Struktur auf den Laufwerken
- Ordnung im digitalen Ordner: Dateien benennen einfach und eindeutig
- Wie kann ich das Team überzeugen?
- Meetings digital organisieren
- Effizient arbeiten mit Planner: Kanban-Boards für gemeinsame Projekte einsetzen

## **Nummer**

23324-024

**Datum**

01.10.2024

**Zeit**

09:00 - 17:00 Uhr

### **Ort**

CaritasCampus Diözesan-Caritasverband Köln Georgstraße 7 50676 Köln

#### **Zielgruppen**

Mitarbeitende katholischer Einrichtungen und alle Interessierten

#### **Referent/in**

**Michaela Kreye** Trainerin und Coach

**Teilnehmende (max.)**

14

**Reduzierter Preis für Mitgliedsorganisationen** 190.00 €

**Normaler Preis für Externe**

228.00 €

**Bildungspunkte (ECTS)**

0.60

**Pflegepunkte (RbP)**

8.00

**Ansprechpartner/in**

Christine Tameling

**Verpflegung** Getränke und Mittagessen

**Unterrichtsstunden**

8

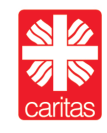

Diözesan-Caritasverband für das Erzbistum Köln e. V.